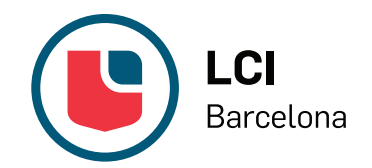

## **Curso de Infografía 3D para Diseñadores. Cómo crear tu Portafolio**  $\frac{1}{2}$ n<br>Designations of the control<br>Disposition of the control of the control of the control of the control of the control of the control of the c<br>Disposition of the control of the control of the control of the control of the co C<br>C eñ<br>—

Curso de Profesionalización: Nivel Medio

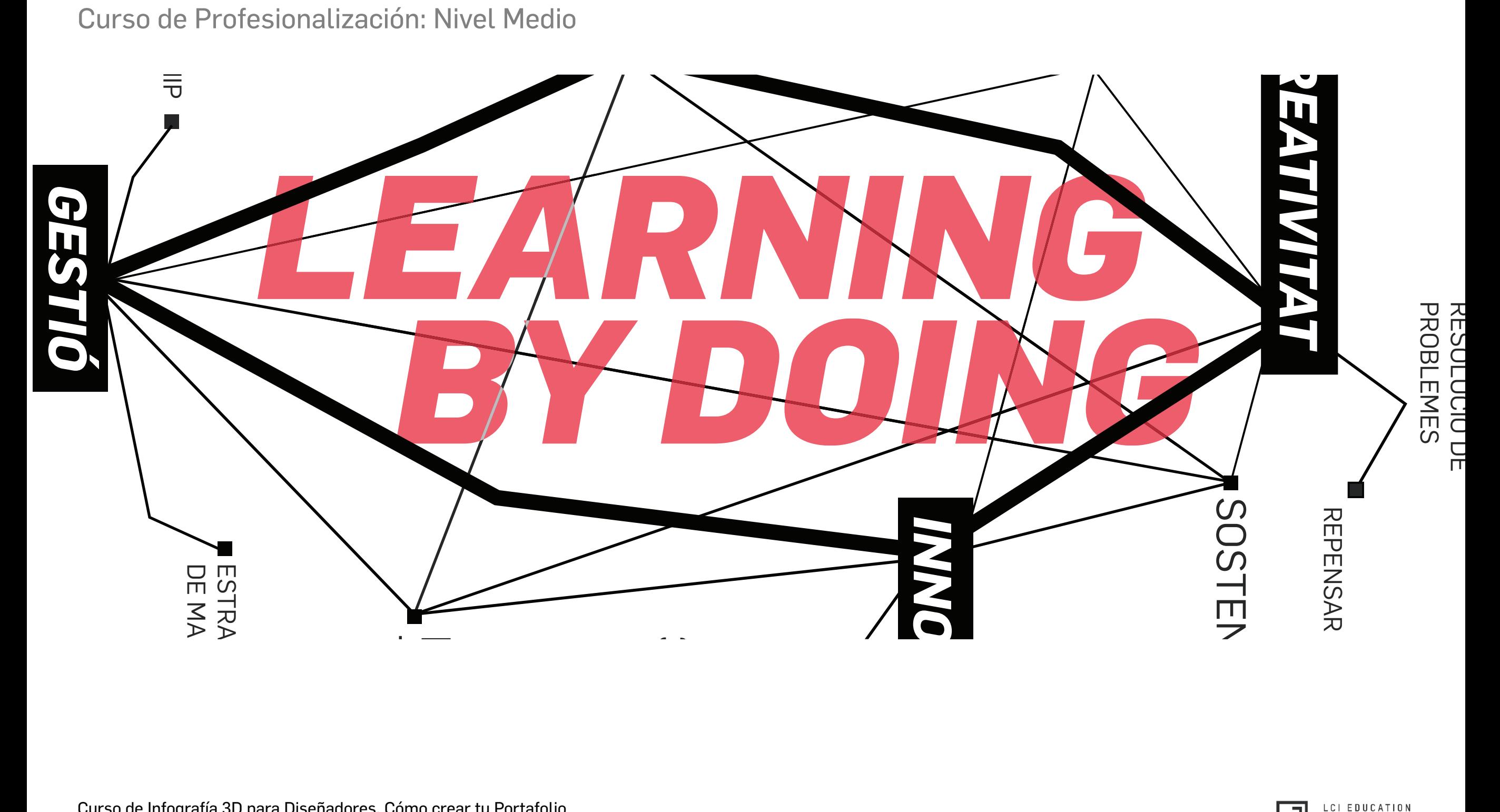

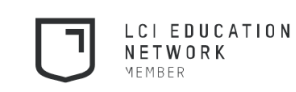

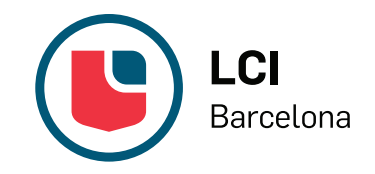

## **Curso de Infografía 3D para Diseñadores. Cómo crear tu Portafolio**

De un tiempo a esta parte, la infografía 3D se ha convertido en un recurso fundamental para cualquier diseñador. La alta competitividad del mercado actual exige al profesional la capacidad de presentar un portafolio que certifique sus aptitudes y potencie la visibilidad de sus proyectos a través de las técnicas digitales.

Cursando este programa te especializarás en el uso de Rhinoceros® (potente software de modelado 3D de objetos y espacios), V-Ray® (plug-in de creación de renders) y los programas de tratamiento de imagen Adobe Photoshop®, Illustrator® e InDesign®. El conocimiento de dichas herramientas te permitirá diseñar un portafolio para dar a conocer tus trabajos en el siempre exigente mundo laboral.

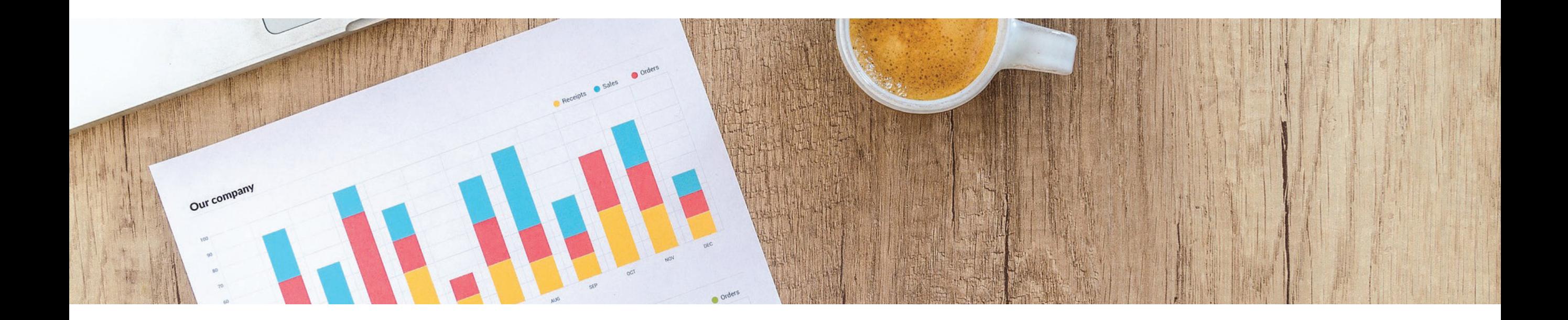

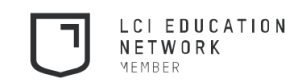

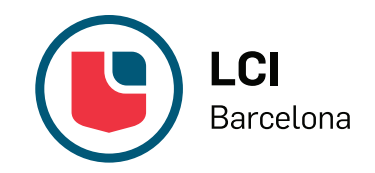

## **Objetivos**

Ampliar los conocimientos en relación a la infografía 3D.

Saber utilizar software de modelado 3D de objetos y espacios.

Integrar en el proceso de diseño las tecnologías de modelado 3D y renderizado.

Hacer uso de las tecnologías digitales de infografía 3D en procesos de desarrollo y comunicación de proyectos.

Diseñar un portafolio que potencie el currículo y la trayectoria profesional de cada estudiante/profesional.

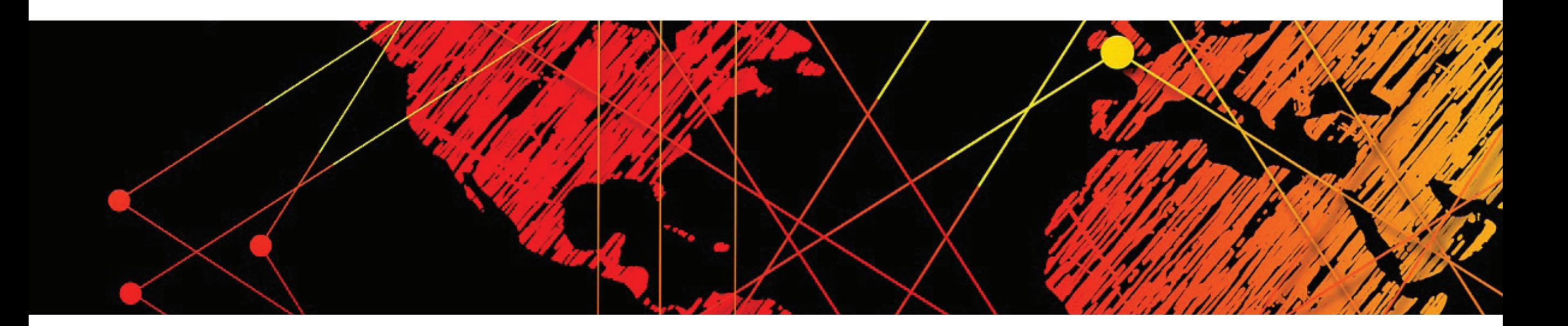

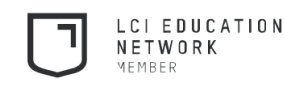

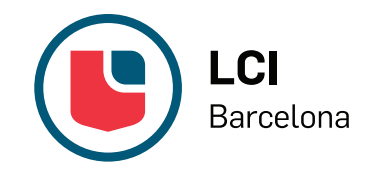

## **¿A quién va dirigido? Fechas y Horario**

Diseñadores de producto, interioristas, arquitectos y diseñadores gráficos, así como otros profesionales capaces y con voluntad de adquirir las herramientas de diseño 2D y 3D.

La duración del curso es de 60 horas. Fechas: 08/03 - 21/06 de 2018. Horario: jueves, de 15h a 19h.

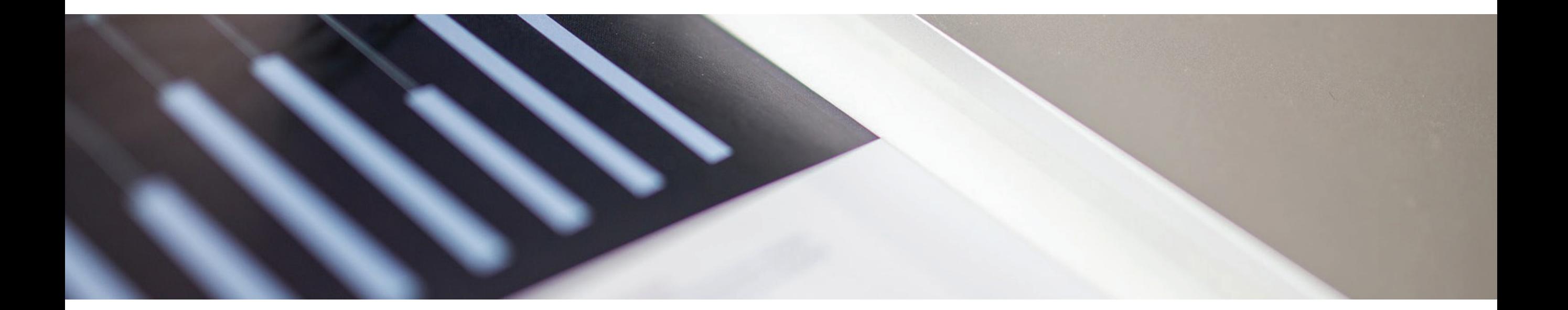

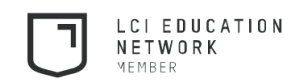

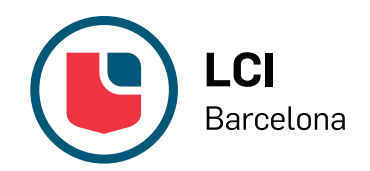

#### **Programa de estudios**

*1 - Introducción al programa Rhinoceros®*

*2 - Rhinoceros®: Diseño 2D y 3D de geometría.*  Técnicas avanzadas de moldeado de objetos y espacios

*3 - Vray for Rhinoceros®: Creación de infografía 3D* Mapeado de objetos Creación de materiales bitmap Tipologías de iluminación Posicionamiento y movimiento de cámara Creación de escenas Ajustes de renderización de V-Ray®

*4- Adobe Photoshop®: Tratamiento de imagen y postproducción de renders*

*5 - Adobe Illustrator®: Dibujo vectorial y tipografía*

*6 - Adobe InDesign®: Paginación y diseño editorial*

*7 - Ejercicio final: Construcción del portafolio* La comunicación de un posicionamiento personal El profesional como marca Técnicas de presentación y comunicación de proyectos

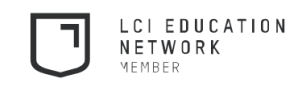

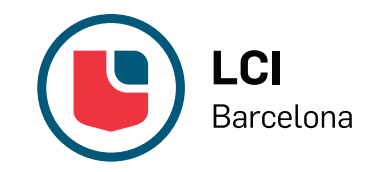

### **Coordinación del programa Profesores**

#### **Isaac Salom**

Diseñador industrial. En 2007 creó Salomstudio\*design, estudio pluridisciplinar en el que trata temas de comunicación y diseño de producto. Está especializado en el área de representación y comunicación de proyectos. Se inició en la profesión formando parte del estudio de Josep Lluscà (Lluscà Asociados), en el de André Ricard (Estudi Ricard) y, finalmente, en Novell/Puig Design, donde ejerció como jefe de área durante 7 años. Desde 2002 ejerce como profesor en varias escuelas.

#### **Núria Yebra**

Freelance desde 2003, ha trabajado como diseñadora gráfica, multimedia y audiovisual en proyectos corporativos, editoriales, diseño de iconografía, carteles, infografía, diseño y programación de webs e interactivos y diseño aplicado a la televisión (motion graphics) bajo el nombre de Grafik. En 2002 fundó el estudio de diseño audiovisual Dzero junto a Álvaro Sanz. marca, etc.

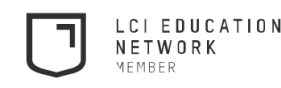

# **FROM DREAMERS TO MAKERS**

#### *CONTACTA CON NOSOTROS:*

T +34 932 37 27 40 F: +34 932 37 27 89 lcibarcelona@lcibarcelona.com

> Barcelona C/ Balmes, 209

De lunes a viernes: 8 a.m. - 10 p.m.